Università C. Cattaneo Liuc, Corso di Statistica, **Sessione n. 2, 2014**

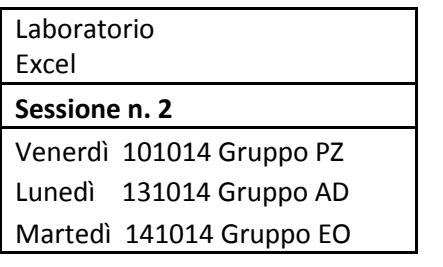

### **PROGRAMMA SVOLTO NELLA SESSIONE N. 2**

**(I)** Nozioni e simbologia di: frequenza assoluta, frequenza relativa, frequenza relativa %, frequenza assoluta cumulata, frequenza relativa % cumulata. Esercizio 1 sul completamento della produzione della Tabella delle Frequenze dei i *dati grezzi* o *valori osservati* o *realizzazioni* di una variabile (utilizzo dei comandi Tabella-pivot di Excel).

**(II)** Significato applicativo della frequenza relativa % e della frequenza relativa % cumulata  $\alpha$ %. Lettura inversa della Tabella delle Frequenze. Esercizio 2.

**(III)** Definizione e significato applicativo di quantile di ordine  $\alpha$ % dei dati osservati di una variabile. Lettura inversa della Tabella delle Frequenze. Esercizio 3.

**(IV)** Nozione e significato applicativo di decile, quartile e mediana dei dati osservati di una variabile. Esercizio 4.

**(V)** Esercizio 5 sulla determinazione delle seguenti tipologie di frequenze relative % cumulate con la lettura della Tabella delle Frequenze

$$
Fr(x' \le X \le x''), Fr(x' < X \le x''), Fr(x' < X < x''), Fr(x' \le X < x'')
$$
\n
$$
Fr(X \ge x), Fr(X > x)
$$

# **SVOLGIMENTO DETTAGLIATO DELLA SESSIONE N. 2**

### **(I) ESERCIZIO 1.**

Si consideri la variabile "numero di ordini giornaliero" arrivati al magazzino n. 34 di Milano negli ultimi 300 giorni. Per tale variabile si produca la tabella delle frequenze.

**Svolgimento.** Si ricordi che le prime due colonne sono state gia' prodotte nella Sessione n. 01.

La Tabella delle frequenze completa e' riportata subito qui sotto. Seguono poi:

\_ Le definizioni delle colonne prodotte (formule di calcolo e simboli) con i relativi comandi Tabella-pivot utilizzati per produrre tali colonne.

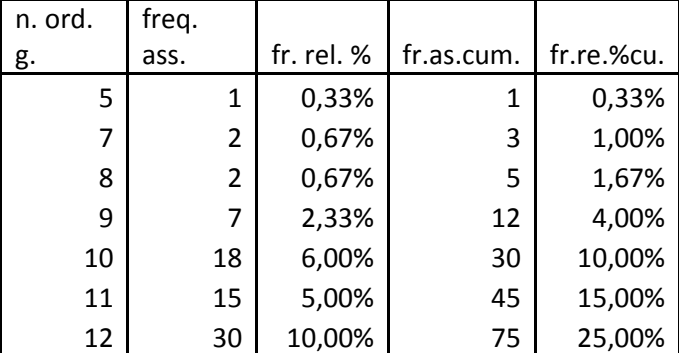

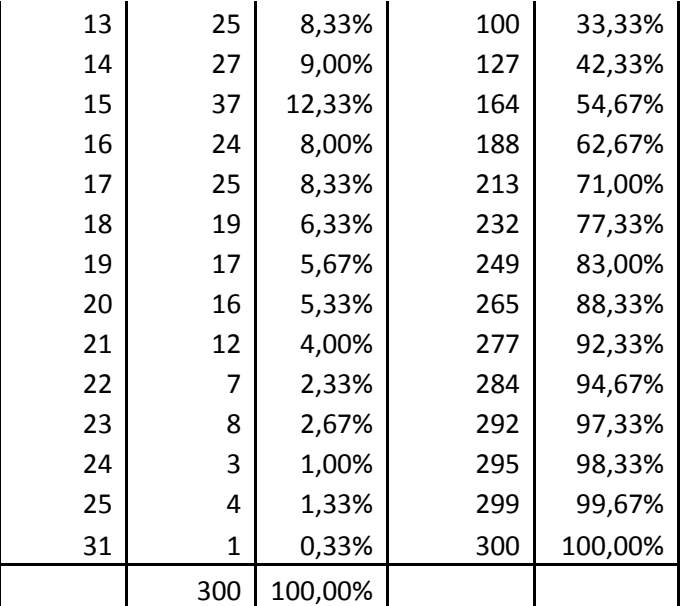

# **Definizioni delle colonne prodotte (formule di calcolo e simboli)**  con i relativi comandi Tabella-pivot utilizzati per produrre tali colonne.

Prima ricordiamo quanto segue sulle frequenze assolute:

 $\overline{N}$  = numero dei dati grezzi,  $\left| n_{k} \right|$  = freq.ass. del valore  $\left| x_{k} \right|$ 

Nel ns. caso:  $N = 300$ , ma i valori osservati senza le ripetizioni sono 21, e quindi

per  $x_k$  ed  $n_k$  si ha  $k = 1, 2, ..., 21$ . Esempio:  $x_2 = 7$  ed  $n_2 = 2$ ,  $x_4 = 9$  ed  $n_4 = 7$ .

### freq. relativa %

è data dalla frequenza assoluta divisa per il numero totale N dei dati grezzi e moltiplicata per 100.

$$
\boxed{f_k} = \frac{n_k}{N} = freq. rel. del valore x_k, \boxed{f_k\%} = \frac{n_k}{N} 100 = freq. rel. % del valore x_k,
$$

Comandi Tabella-pivot Excel

\_ clik su conteggio (in alto sulla prima colonna)

\_ menu': mostra valori come --> % totale di colonna (ok sulla finestrella di conferma della variabile).

freq. ass. cumulate

\_ sono date dalla somma progrssiva parziale delle freq. ass.

\_ meccanismo di calcolo: freq. ass. della riga corrente piu' freq. ass. cum. della riga precedente.

Comandi Tabella-pivot Excel

\_ clik su conteggio

\_ menu': mostra valori come --> Totale parziale in (ok sulla finestrella di conferma della variabile)

freq. rel. % cumulate

\_ sono date dalla somma progrssiva parziale delle freq. rel. %

\_ meccanismo di calcolo: freq.rel. % della riga corrente piu' freq.rel. % cum. della riga precedente.

Comandi Tabella-pivot Excel

\_ clik su conteggio

\_ menu': mostra valori come --> % Totale parziale in (ok sulla finestrella di conferma della variabile).

**(II) ESERCIZIO** 2. Si consideri la Tabella delle Frequenze relativa alla variabile 'numero di ordini giornaliero' arrivati ad un magazzino negli ultimi 300 giorni che e' stata prodotta nell'Esercizio 1 precedente e si risponda alle seguenti domande:

- \_ Domanda (1): si specifichi il procedimento di calcolo della freq.rel.%cum. del 6,00%
- \_ Domanda (2): si specifichi che informazione da' (o che cosa indica) la freq.rel.% del 6,00%
- \_ Domanda (3): si specifichi il procedimento di calcolo della freq.rel.%cum. del 25,00%
- \_ Domanda (4): si specifichi che informazione da' (o che cosa indica) la freq.rel.%cum. del 25,00%
- \_ Risposta a domanda (1): tale freq.rel.% e' nella quinta riga della Tabella e si ottiene come segue:

freq.ass. 
$$
n_5 = 18
$$
,  $N = 300 \Rightarrow f_5\% = \frac{18}{300}100 = 6\%$ 

\_ Risposta a domanda (2): tale freq.rel.% indica che (ci informa che) nel 6% delle 300 giornate considerate il magazzino ha ricevuto un numero di ordini giornaliero pari 10, dove  $10 = x<sub>5</sub>$  e' il valore della variabile considerata che si legge con la lettura inversa della Tabella a partire dalla freq.rel.% del 6,00% nella quinta riga della Tabella stessa.

\_ Risposta a domanda (3): tale freq.rel.%cum. e' nella settima riga della Tabella e si ottiene nei seguenti due modi equivalenti:

Primo modo: freq.rel.% nella settima riga  $(10,00\%)$  + freq.rel.%cum. nella riga precedente  $(15,00\%)$  = 25,00% Secondo modo: somma di tutte le freq.rel.% dalla prima riga alla settima riga = 25,00%.

\_ Risposta a domanda (4): tale freq.rel.%cum. indica che (ci informa che) nel 25,00% delle 300 giornate considerate il magazzino ha ricevuto un numero di ordini giornaliero non superiore a (o al massimo di) 12 ordini giornalieri, dove 12 e' il valore della variabile considerata che si legge con la lettura inversa della Tabella delle frequenze a partire dalla freq.rel.%cum. del 25,00% nella settima riga della Tabella.

**(III)** Definizione di **quantile di ordine**  $\alpha$ % dei dati osservati di una variabile: e' il valore osservato *x* della variabile tale che la frequenza relativa % cumulata calcolata fino *x* compreso e' pari a  $\alpha$ % (i quantili si determinano con la lettura inversa della Tabella delle frequenze)

Simbolo del **quantile di ordine**  $\alpha$ % :  $x = x(\alpha$ %) o  $x = x_{\alpha}$ .

Lettura inversa della Tabella delle frequenze: data la frequenza relativa cumulata  $\alpha$ % si determina l'incognita  $x = x_{\alpha\%}$  cui corrisponde la data cumulata  $\alpha\%$ , schematizzando:

$$
Fr(X \le ?x?) = \alpha\%
$$
  

$$
\uparrow \leftarrow \leftarrow \downarrow
$$

**(III) Esercizio 3.** Si determini il quantile di ordine  $\alpha\% = 25{,}00\%$  della variabile 'numero di ordini giornaliero' e se ne specifichi il significato (ovvero si specifichi cosa indica, o che informazione da', tale quantile circa la variabile 'numero di ordini giornaliero' nei 300 giorni considerati).

\_ Risposta: a partire dalla freq.rel.%cum.  $\alpha$ % = 25,00% che si trova nella settima riga, la lettura inversa stando sulla stessa riga da' 12 =  $x_{25\%}$  ordini. Il quantile di ordine 25% pari a 12 ordini indica (o significa) che nel 25% delle giornate considerate il magazzino ha avuto un numero di ordini giornaliero non superiore a (o al massimo di) 12 ordini.

**(IV)** Nozione di **decile**, **quartile** e **mediana** dei dati osservati di una variabile. Esercizi sulla determinazione di decili, quartili e mediana con lettura inversa della Tabella delle Frequenze e sul loro significato applicativo.

Nelle applicazioni pratiche si usano spesso freq.rel.%cum  $\alpha$ % semplificate che non si trovano nella colonna delle freq.rel.%cum. effettivamente calcolate. In particolare si usano spesso freq.rel.%cum  $\alpha$ % che crescono di 10,00% in 10,00%, e quelle che crescono di 25,% in 25,00%. Cio' da' luogo ad una specifica terminologia tecnica e a una convenzione per la lettura inversa nel caso in cui (come molto spesso accade) la freq.rel.%cum.  $\alpha$ % considerata non ci sia nella colonna delle ferq.rel.%cum. della Tabella delle Frequenze. Terminologia tecnica:

**Decili**: in corrispondenza delle freq.rel.%cum.  $\alpha$ % = 10%, 20%, 30%, 40, 50%,..., 90% i quantili si chiamano <u>decili</u>, ed in particolare:  $x_{10\%}$  = primo decile,  $x_{20\%}$  = secondo decile,...,  $x_{90\%}$  = nono decile

**Quartili**: in corrispondenza delle tre freq.rel.%cum.  $\alpha\% = 25\%$ , 50%, e 75% i quantili si chiamano quartili, ed in particolare:  $x_{25\%}$  = primo quartile,  $x_{50\%}$  = secondo quartile, e  $x_{75\%}$  = terzo quartile

**Mediana** e' il termine col quale si indica il quantile  $x_{50\%}$  che e' sia il quinto decile sia il secondo quartile.

Convenzione per la lettura inversa: se  $\alpha$ % non si trova nella colonna delle freq.rel.%cum si fa la lettura inversa considerando la prima freq.rel.%cum che supera  $\alpha$ %, cioe' considerando la prima freq.rel.%cum >  $\alpha$ %.

**(IV) ESERCIZIO 4**. Sulla base della Tabella delle Frequenze prodotta alle pagine 1 e 2 precedenti, si risponda alle seguenti domande:

\_ Domanda (1): si determini il settimo decile della variabile 'numero di ordini giornaliero' e se ne specifichi il significato (ovvero si specifichi cosa indica, o che informazione da', tale decile circa tale variabile).

\_ Domanda (2): si determini il primo quartile della sopradetta variabile e si specifichi che informazione da' circa tale variabile.

\_ Domanda (3): si determini la mediana (o quinto decile, o secondo quartile) della sopradetta variabile e si specifichi che informazione da' circa tale variabile.

 $\Delta$  Risposta a domanda (1):  $\alpha\% = 70\% \rightarrow$  lettura inversa  $\rightarrow$  71%  $\rightarrow$  17 =  $x_{70\%}$  (settimo decile). Il settimo decile pari a 17 ordini indica (o significa) che in almeno il 70% delle giornate considerate il magazzino ha avuto un numero di ordini giornaliero non superiore a (o al massimo di) 17 ordini.

 $\therefore$  Risposta a domanda (2): α% = 25% → lettura inversa → 25% → 12 = *x*<sub>25%</sub> (primo quartile). Il primo quartile pari a 12 ordini indica (o significa) che nel 25% delle giornate considerate il magazzino ha avuto un numero di ordini giornaliero non superiore a (o al massimo di) 12 ordini.

Risposta a domanda (3):  $\alpha\% = 50\% \rightarrow$  lettura inversa  $\rightarrow$  54,67%  $\rightarrow$  15 =  $x_{50\%}$  mediana (o quinto decile, o secondo quartile). La mediana (o quinto decile, o secondo quartile) pari a 15 ordini indica (o significa) che in almeno il 50% delle giornate considerate il magazzino ha avuto un numero di ordini giornaliero non superiore a (o al massimo di) 12 ordini.

**(V)** Determinazione delle seguenti tipologie di frequenze relative % cumulate con la lettura della Tabella delle Frequenze

$$
Fr(x' \le X \le x''), Fr(x' < X \le x''), Fr(x' < X < x''), Fr(x' \le X < x'')
$$
\n
$$
Fr(X \ge x), Fr(X > x)
$$

**(V) ESERCIZIO 5.** Sulla base della Tabella delle Frequenze di pagg. 1-2 sopra si risponda alle seguenti domande: Domanda A: determinare la freq rel. % (cumulata) con cui la variabile

n. ordini g. non ha superato 13 ordini

Risposta : il valore della frequenza richiesta e' gia' pronto nella colonna colonna delle freq.rel.%cum. 33,33%

Fr( X<=13)=33,33% (=somma delle freq rel % dei valori della variabile <=13) Domanda B

#### $Fr( 7 < = X < = 10) = ? = 9,67%$

primo modo: somma delle freq rel % dei valori da 7 compreso a 10 compreso secondo modo: F(X<=10)= 10,00%

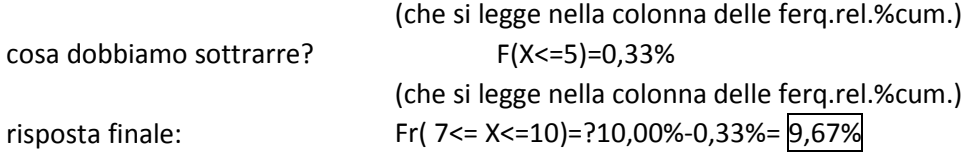